## **PROVA PRATICA – A**

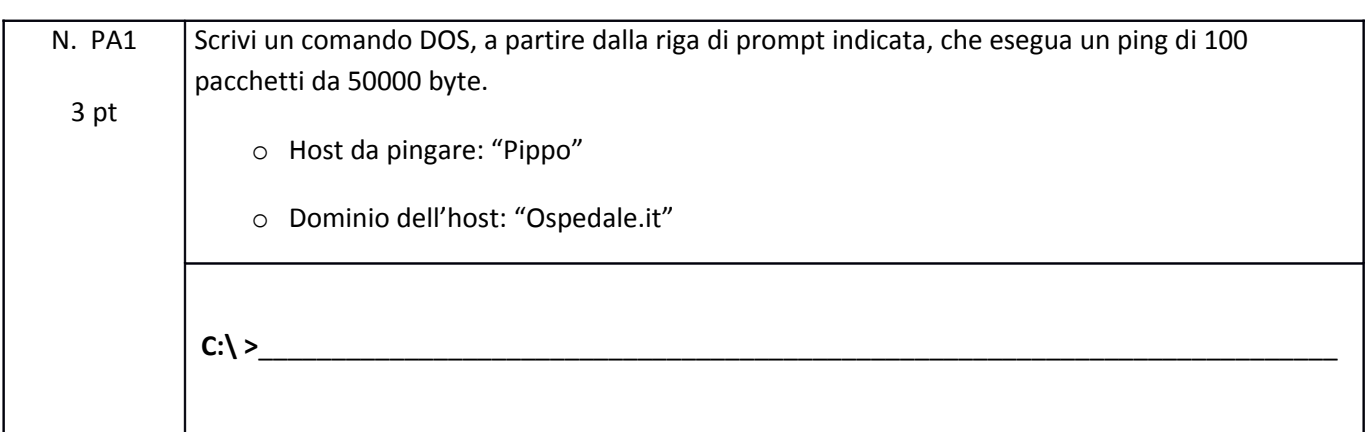

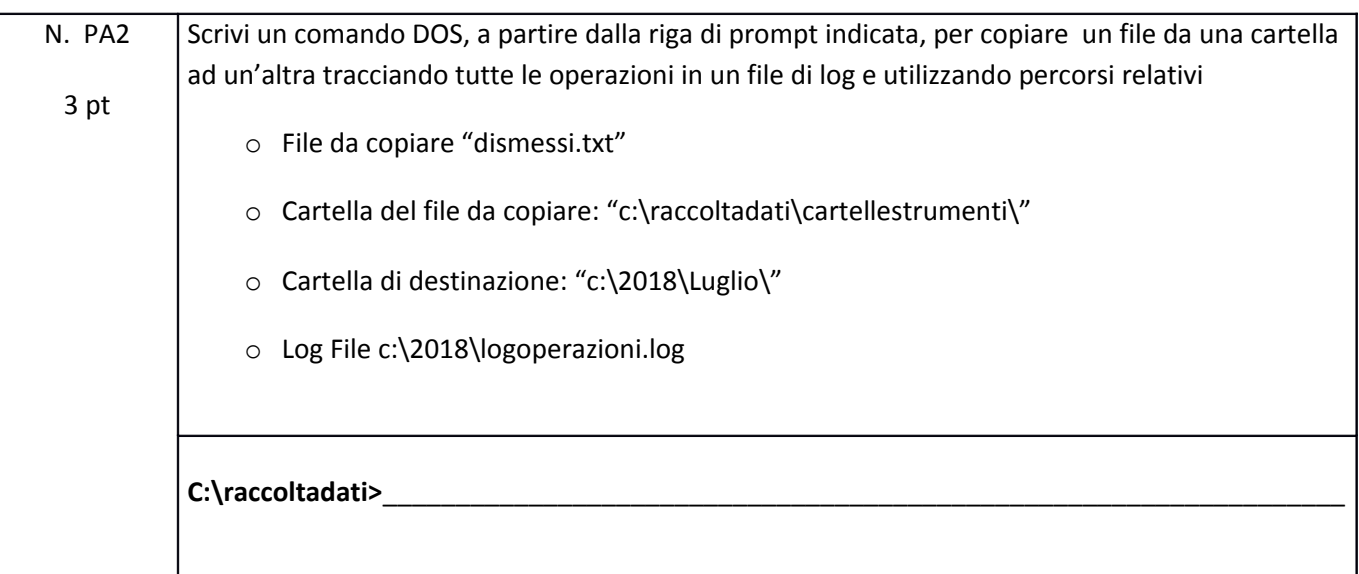

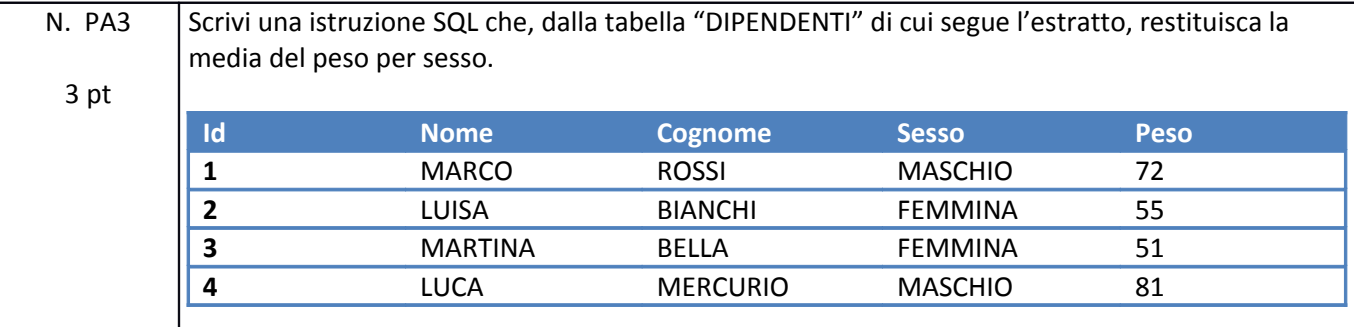

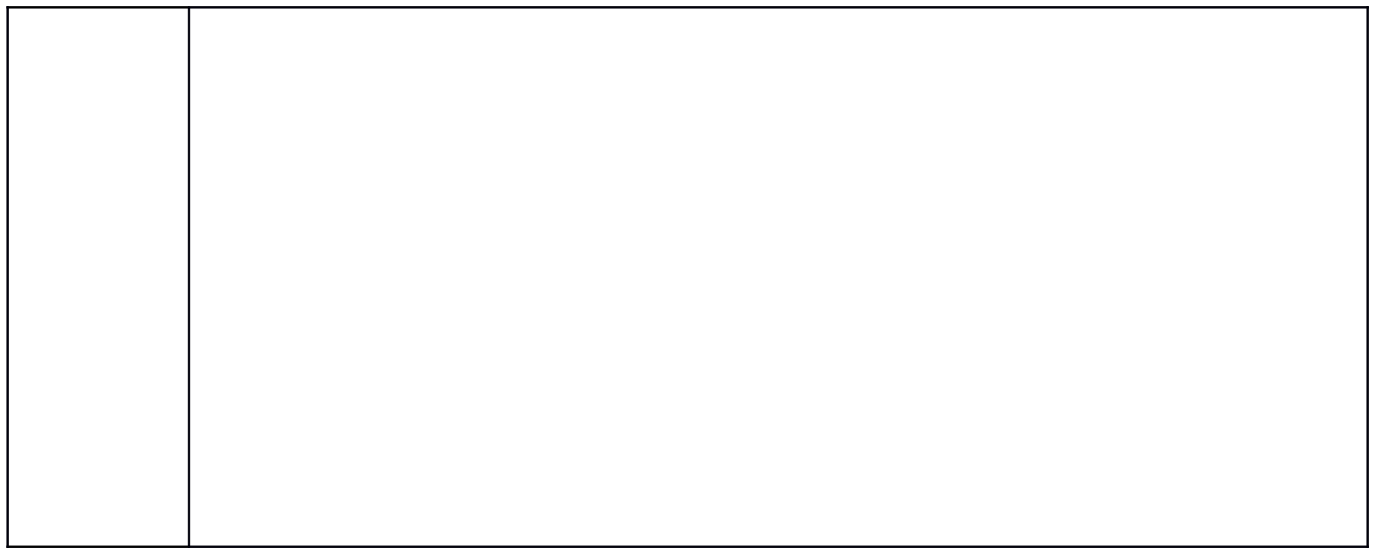

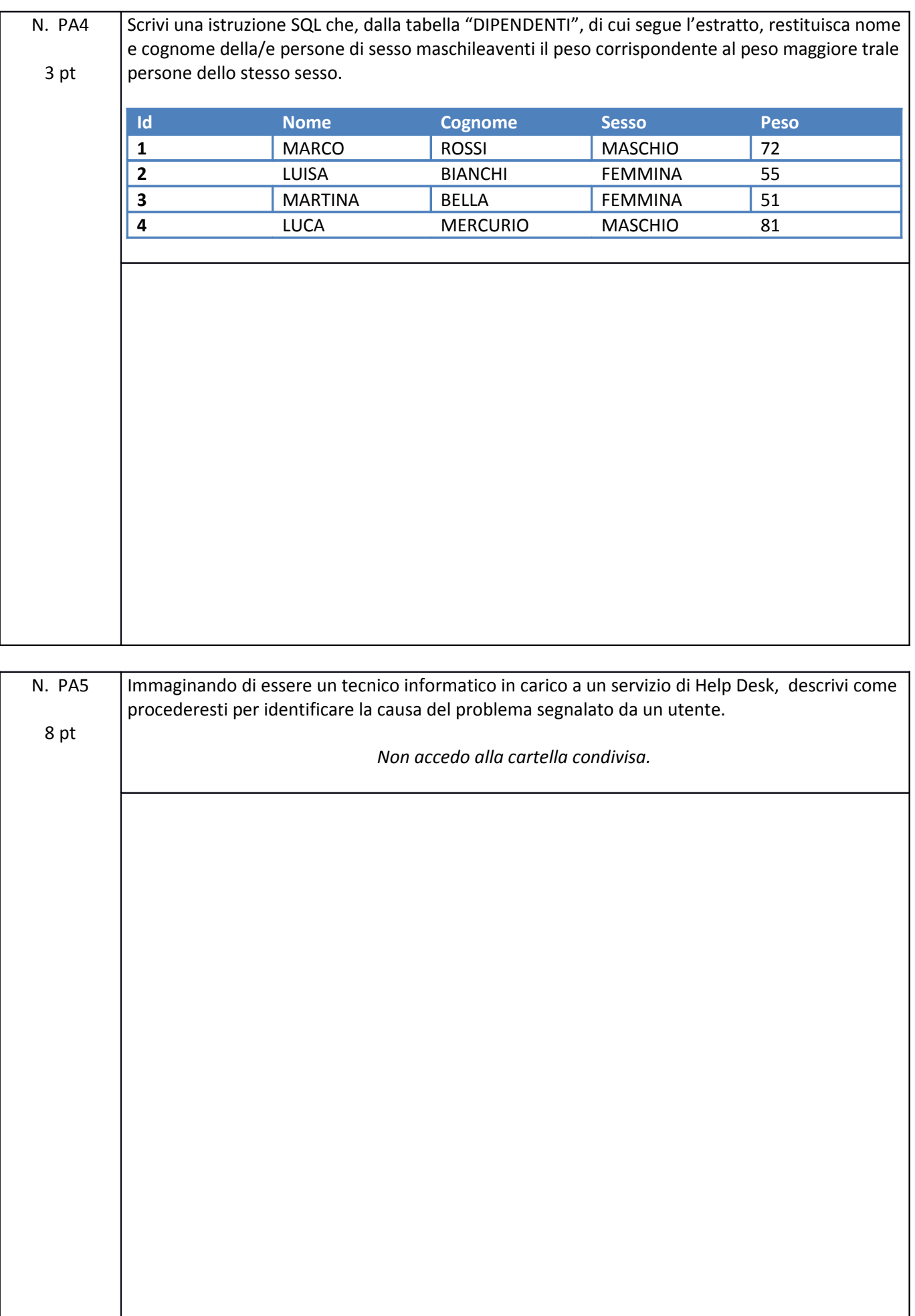

## **PROVA PRATICA – B**

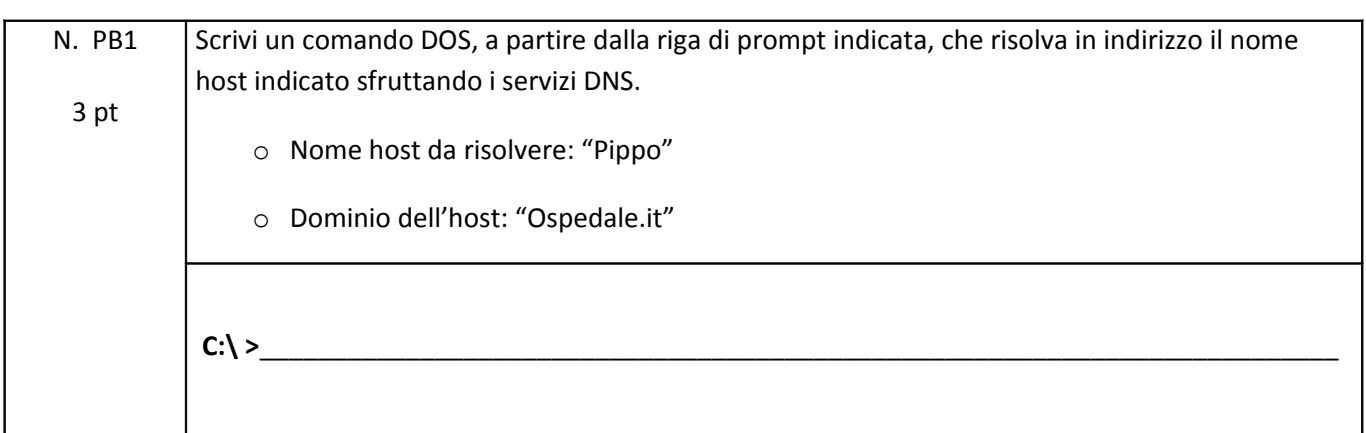

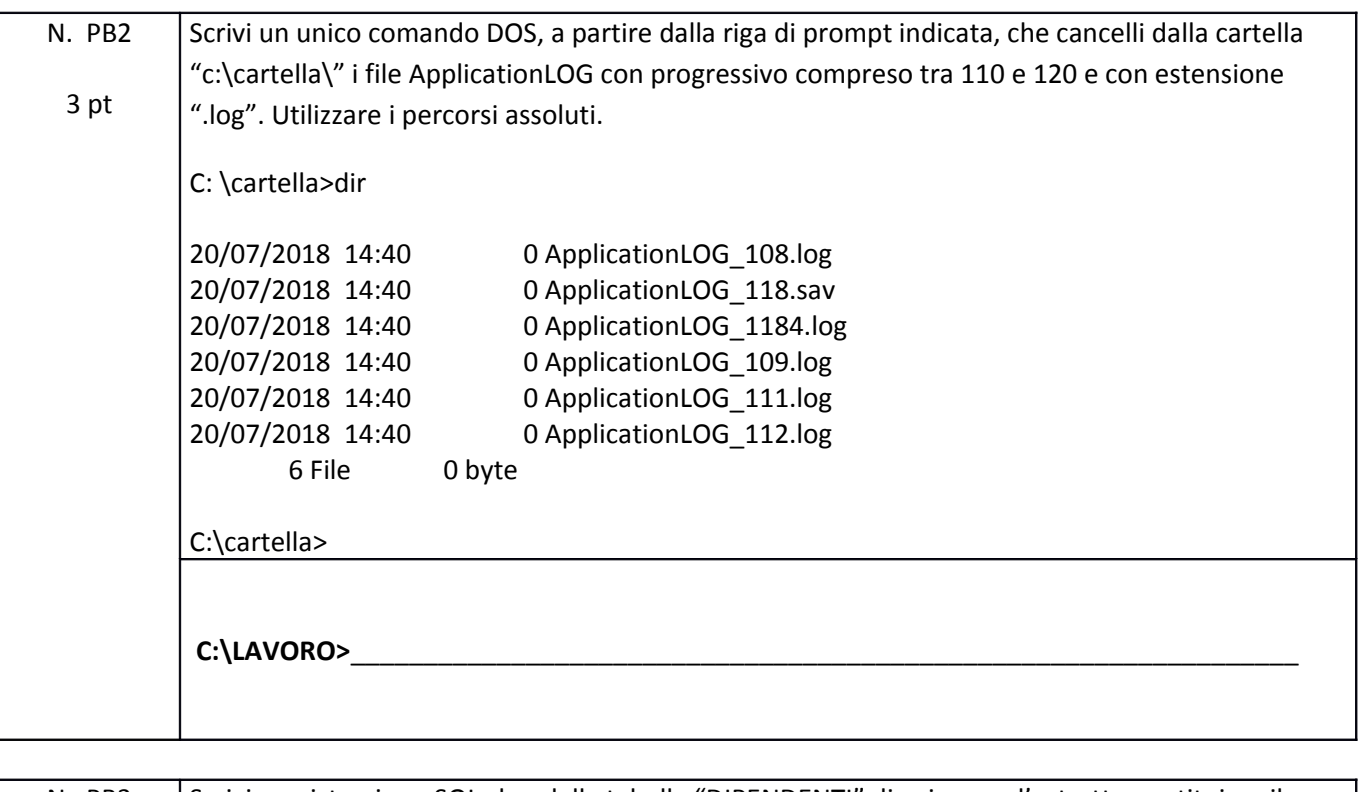

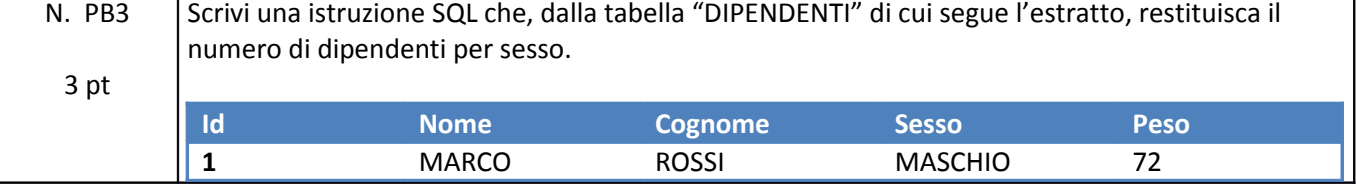

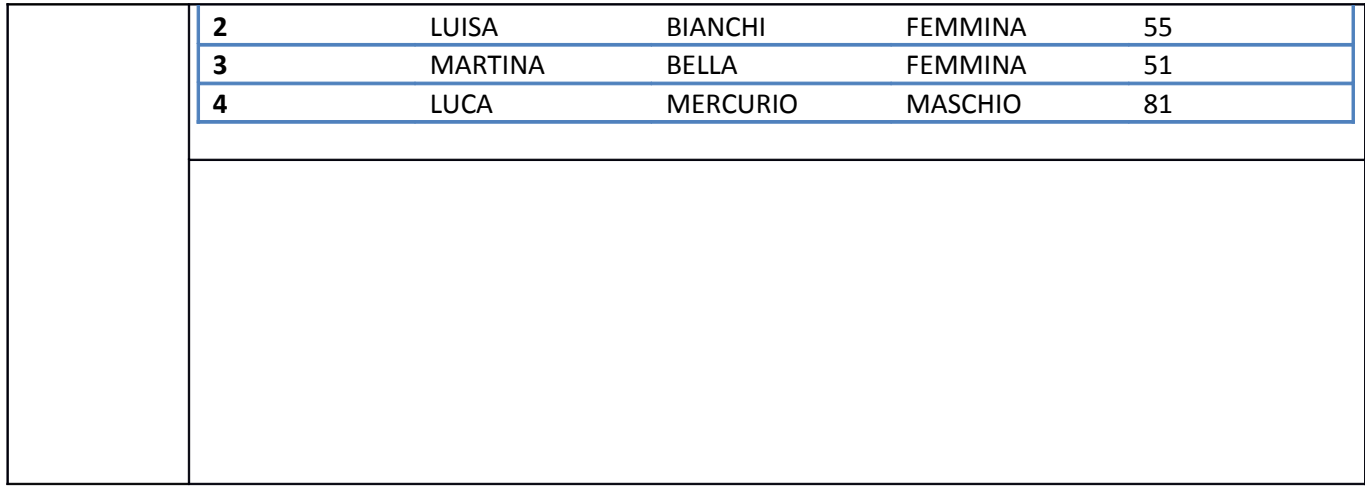

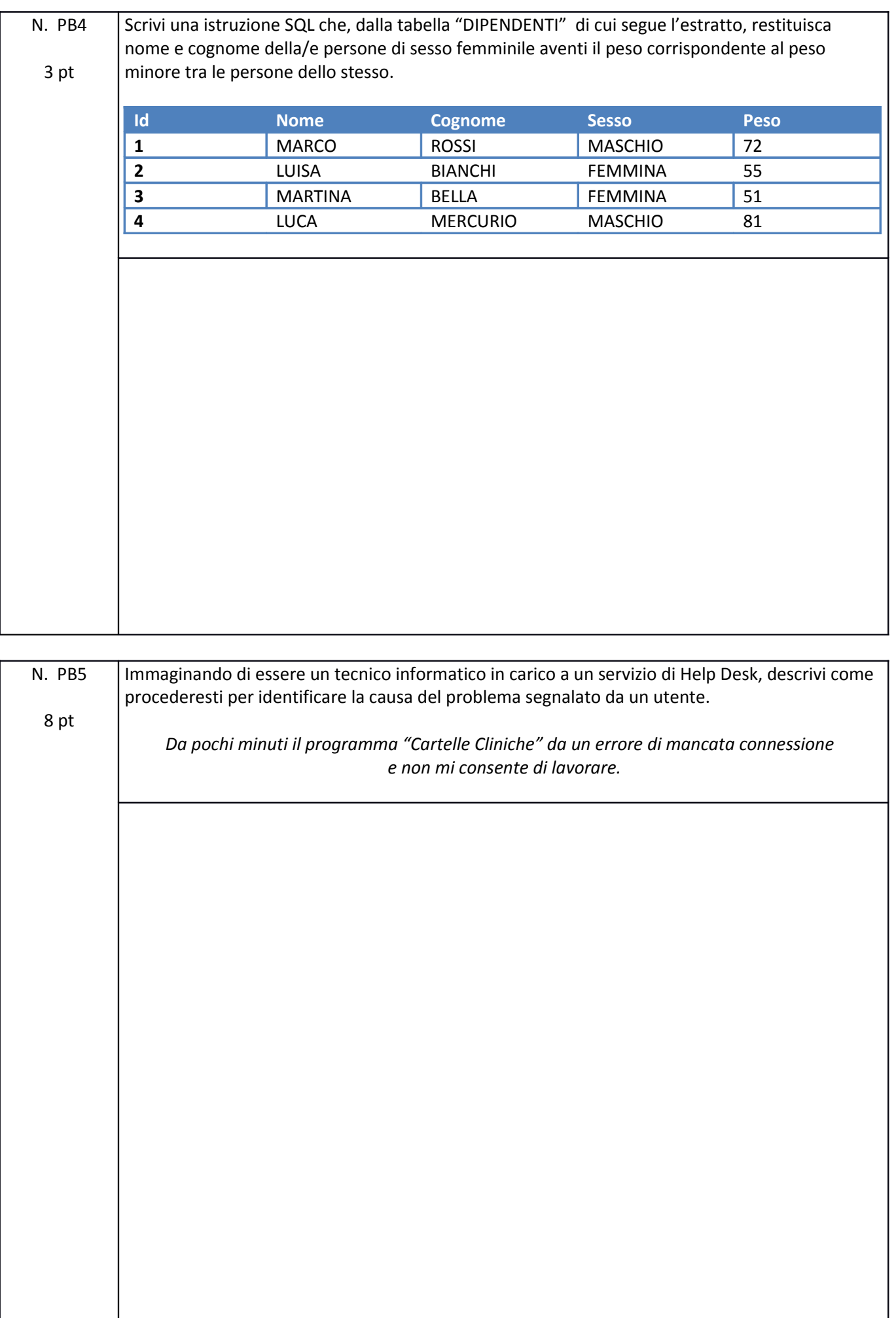

## **PROVA PRATICA – C**

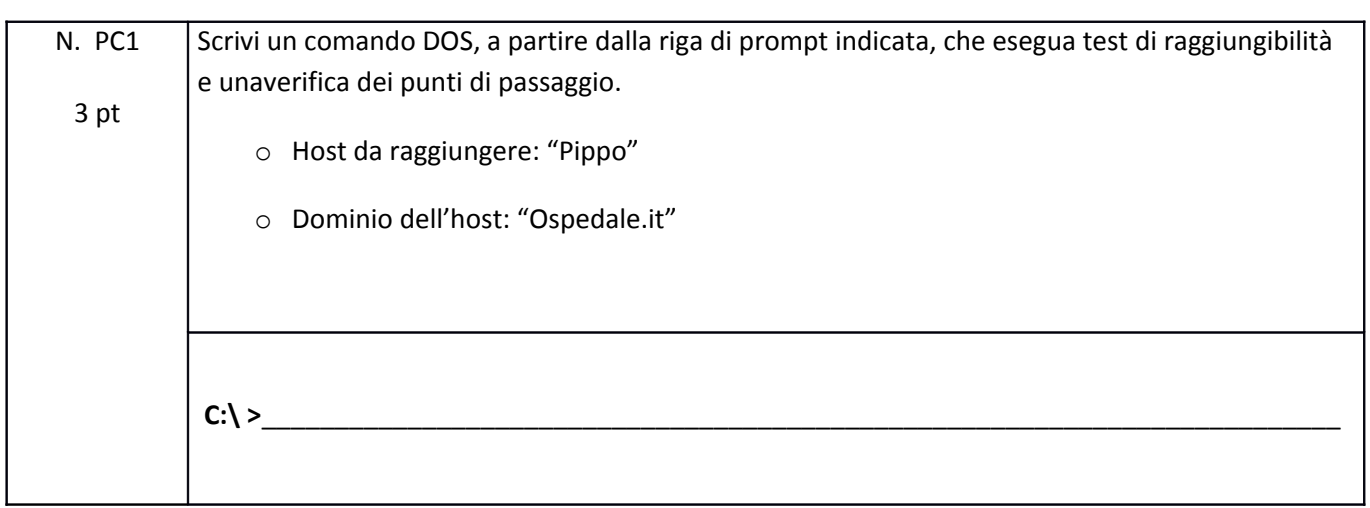

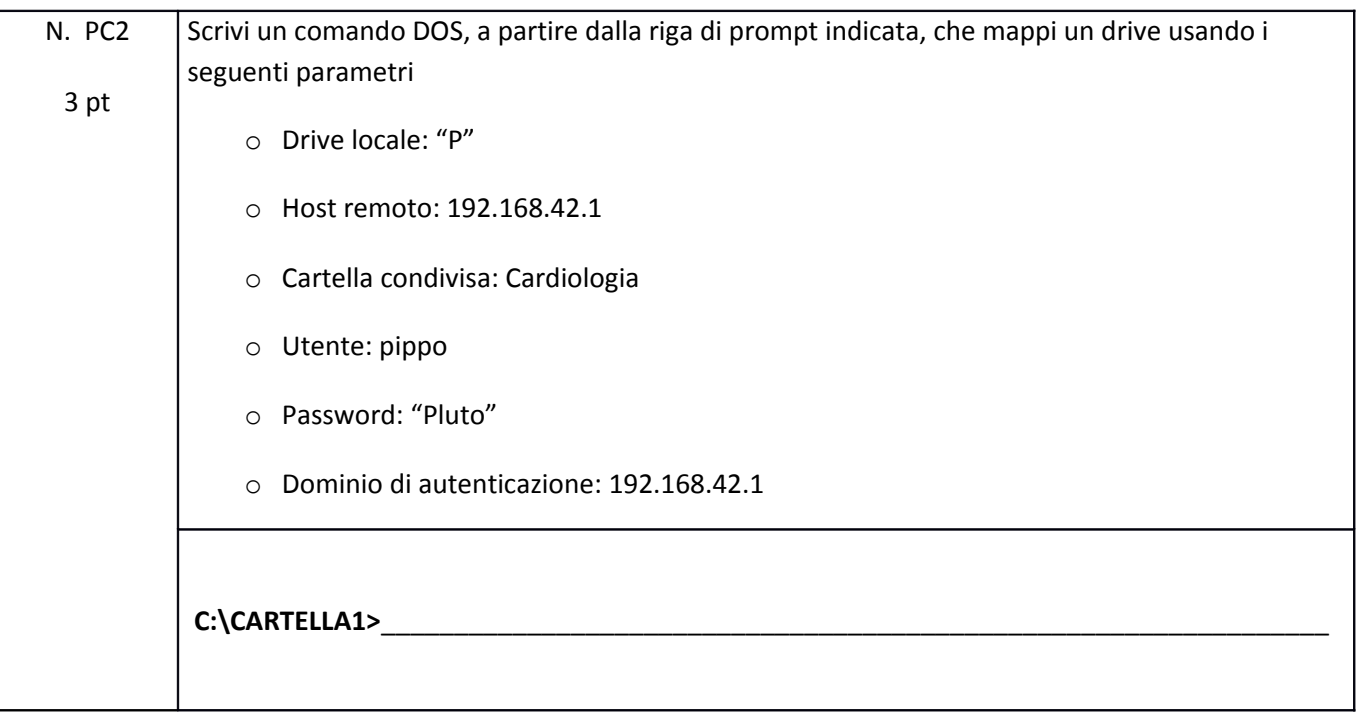

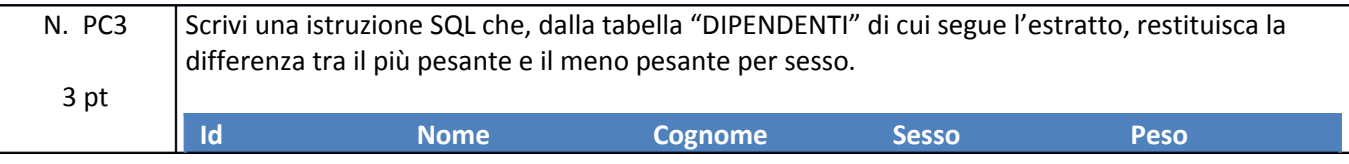

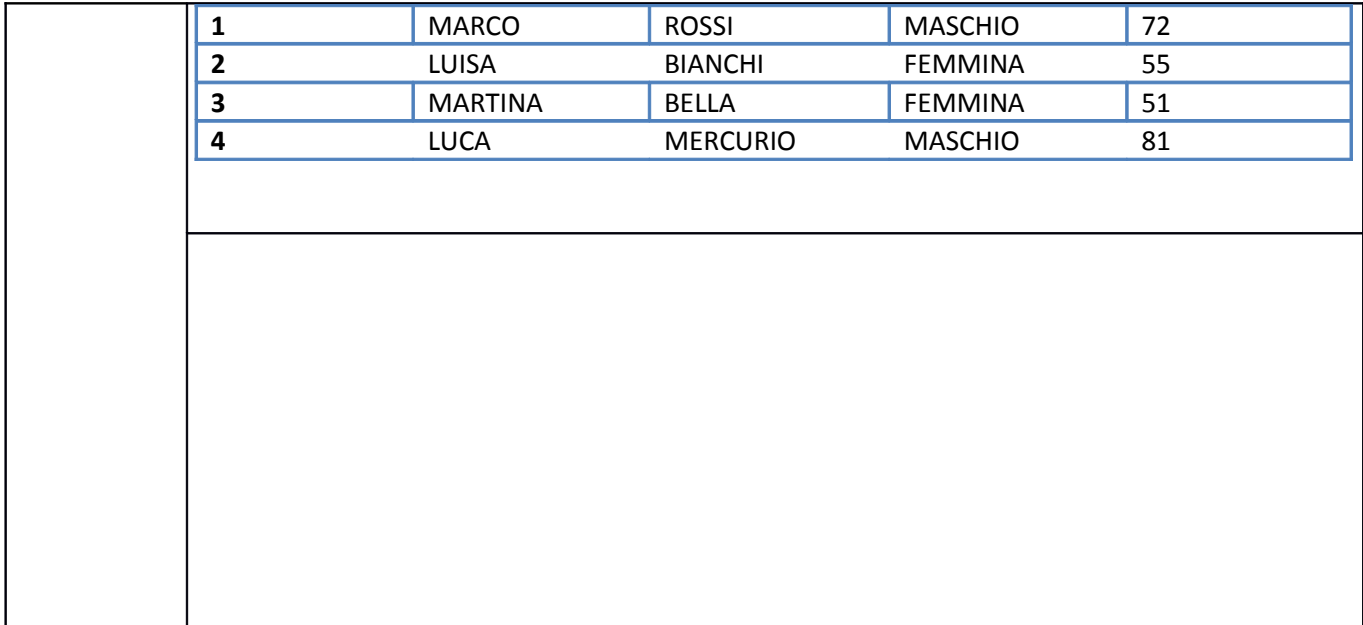

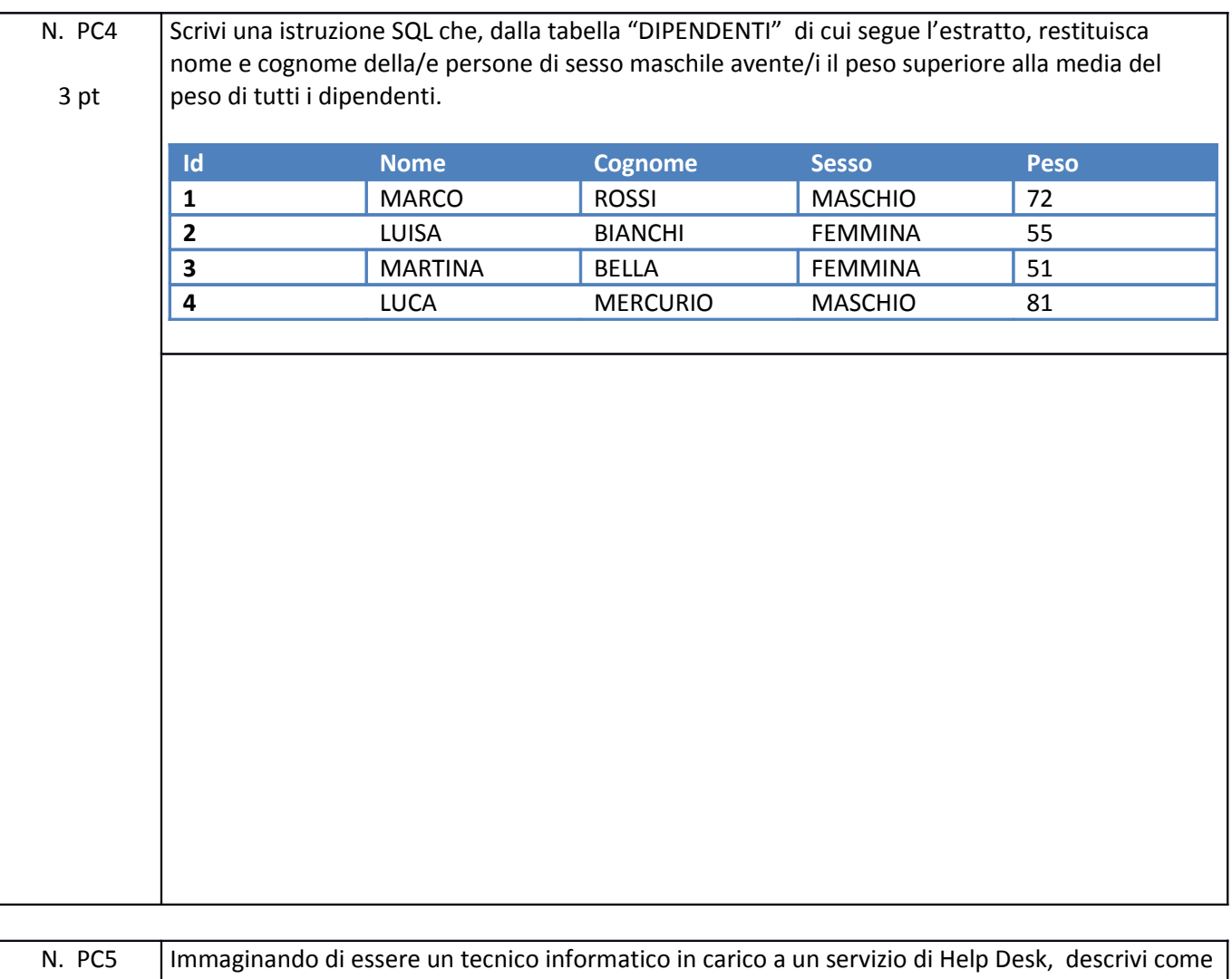

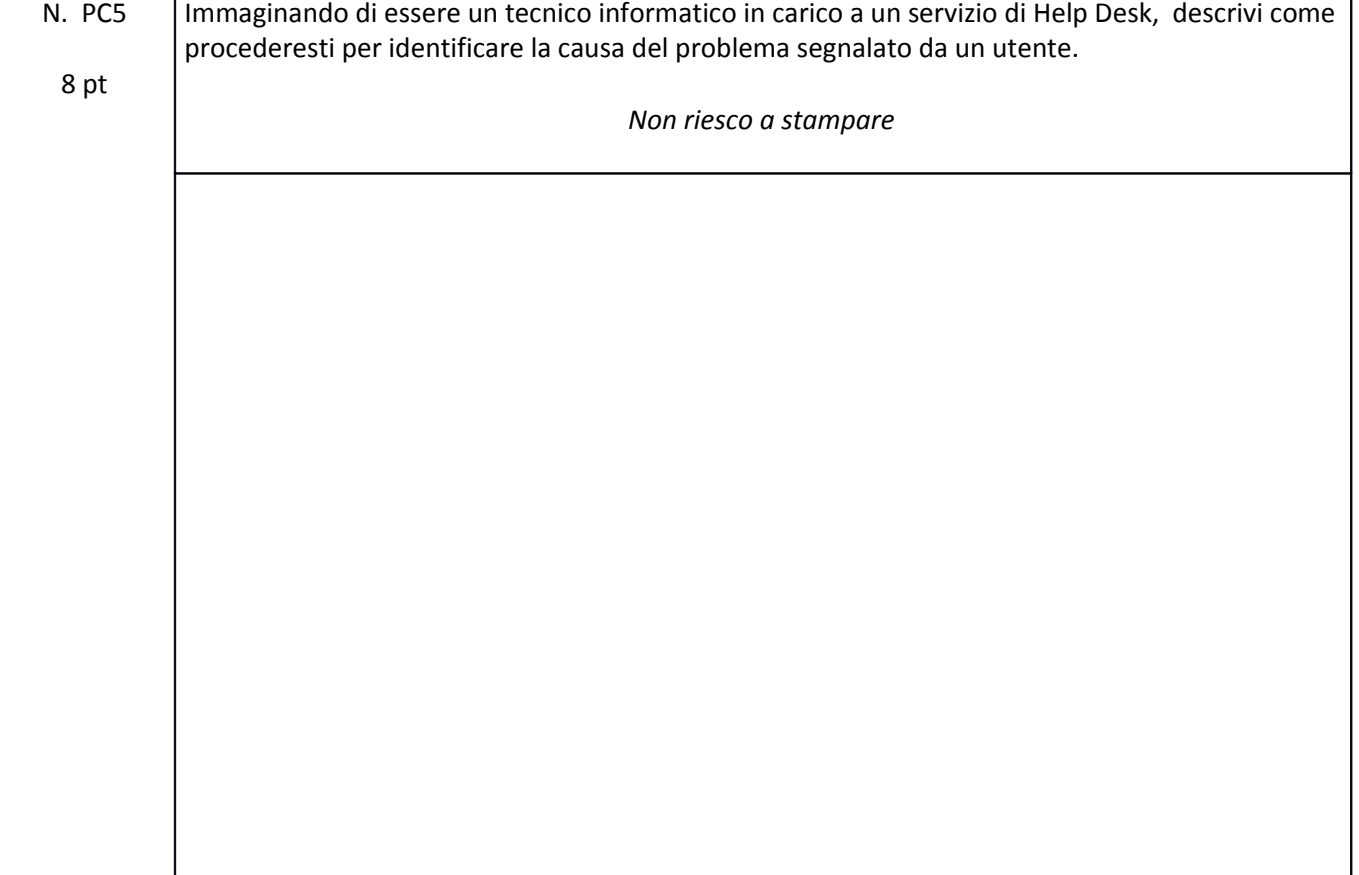